## **MY CAREER ACTION PLAN**

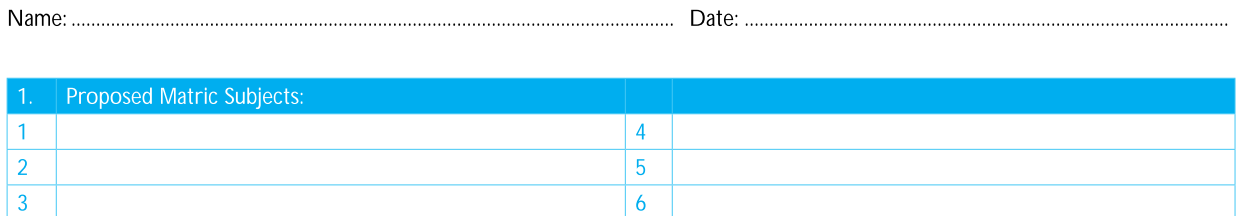

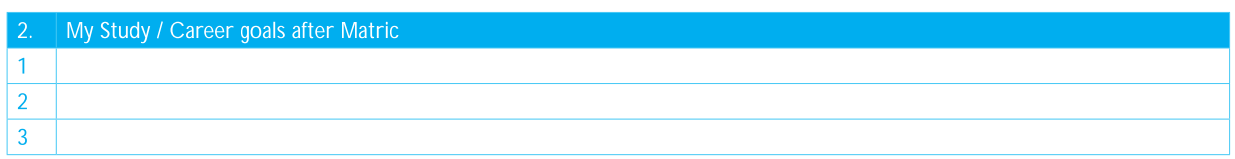

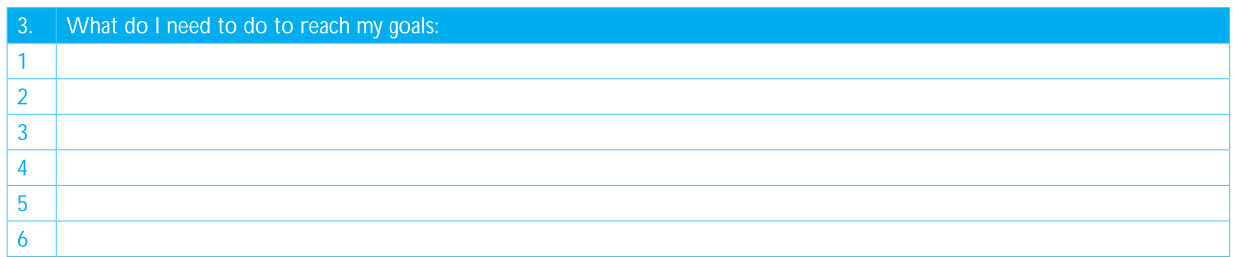

Now break these goals into short term (to be done in 3 months), medium term (to be done in 6 months) and longer term goals (will take more than 6 months) and use the SMART guidelines.

## **MY SMART GOALS**

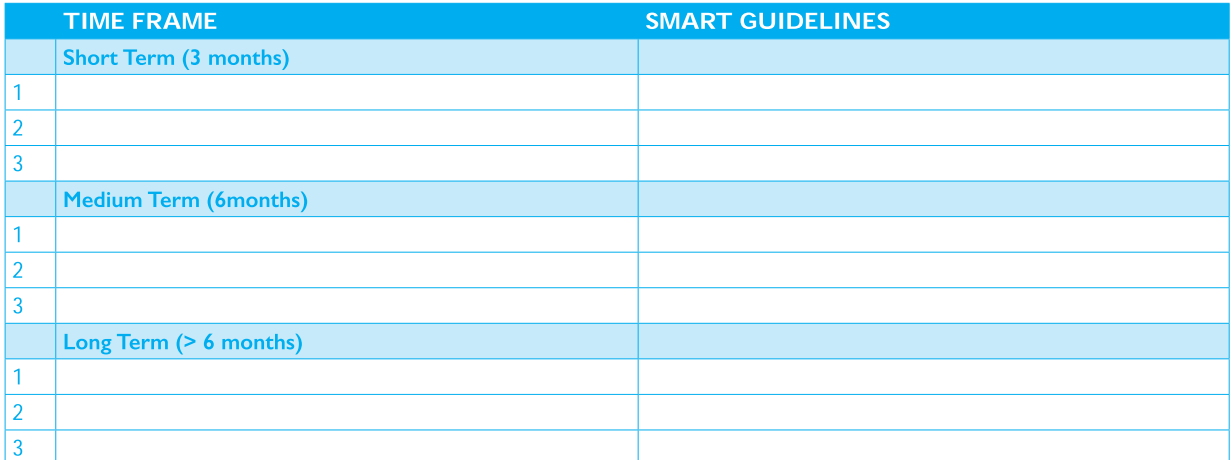

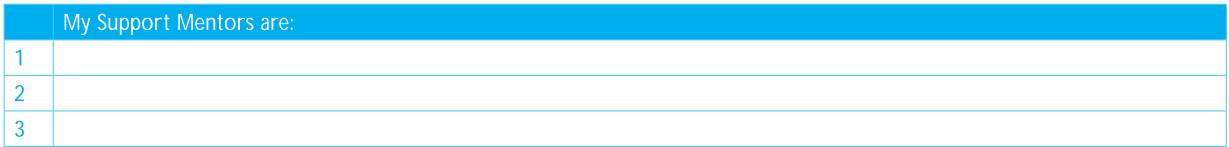

## My Favourite Motivational Quote is:

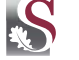